# **Meeting Minutes**

Date: May 21, 2014 By: Jean Davids, Secretary Monticello Camera Club

There were 25 members in attendance, one who just joined that night.

Bob Somerville thanks all the members who assisted with the photo show. Without our volunteers, we cannot put on the show so your help is greatly appreciated.

Val read the Treasurer report, which is shown at the end of these minutes. It was her last official duty as outgoing Treasurer.

We held our annual meeting, which was minimal. We presented the officers for this year. Official elections weren't held due to a lack of volunteers to run. Steve Huss agreed to remain president, Arne Myrabo agreed to remain as board member and Ken Kvam agreed to replace outgoing Treasurer Val Somerville. We thank Val for her service and help in getting the club up and running. Ken Kvam took over his duties and recorded in the dues payments collected for the night. We got about half the members signed up that night. The rest of the members need to pay their dues as soon as possible. The Contact Us page of the website (www.monticameraclub.com) contains the form you need to fill out and send in to pay your dues. Otherwise, bring the completed form and dues to the June meeting in order to retain your membership.

Steve Fowler was asked when John Pennoyer would be able to present since the April meeting was pretty much cancelled. It was agreed by members present that we should shoot for the August meeting. Further discussion was held at the meeting about doing a member swap/sale where members can bring in any gear that they want to give away or sell. This will tentatively be held at the July meeting. Details will follow regarding this meeting event.

Since April's meeting was cancelled, we shared both April and May assignments, which were Compositional techniques and Movement. Thanks to all who sent photos in for viewing.

Craig Starr presented his talk regarding Enlarging Images by showing his powerpoint display. This information is also shown at the end of these minutes.

Discussed what the assignment for June is: What's in Your Park - Flora and Fauna. No guidance on how to take these was given.

Steve Fowler also brought up the exhibits at the Minneapolis Photo Center. Their website is http://www.mplsphotocenter.com. They appear to have a number of classes and workshops there as well as displays. Steve highly recommends the place.

Larry Wilson is asking for volunteers to help him teach a number of high school students how to build pin hole cameras and develop the images afterward. He thinks this will be July  $29<sup>th</sup>$  and will get us more information as the date approaches. He would like 5-10 people to help him out. It will be at the Historical Society in Buffalo from noon to 4 pm.

The meeting was adjourned at about 8:30 pm.

### **Camera Club 2013-2014 finances – presented by outgoing Treasurer Val Somerville**

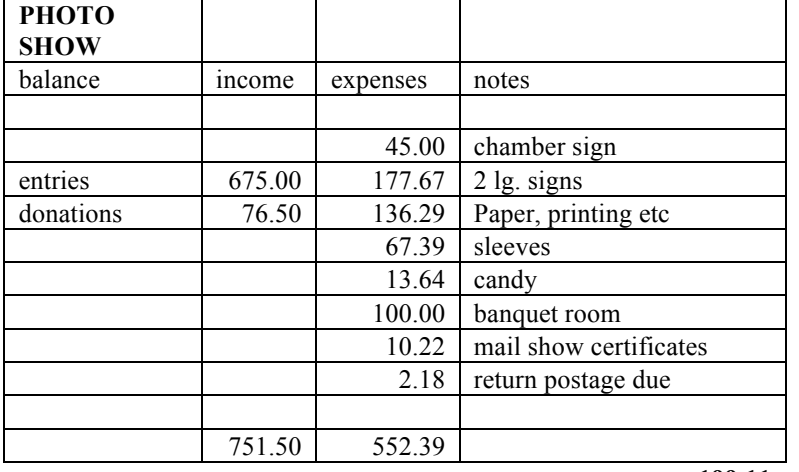

**199.11**

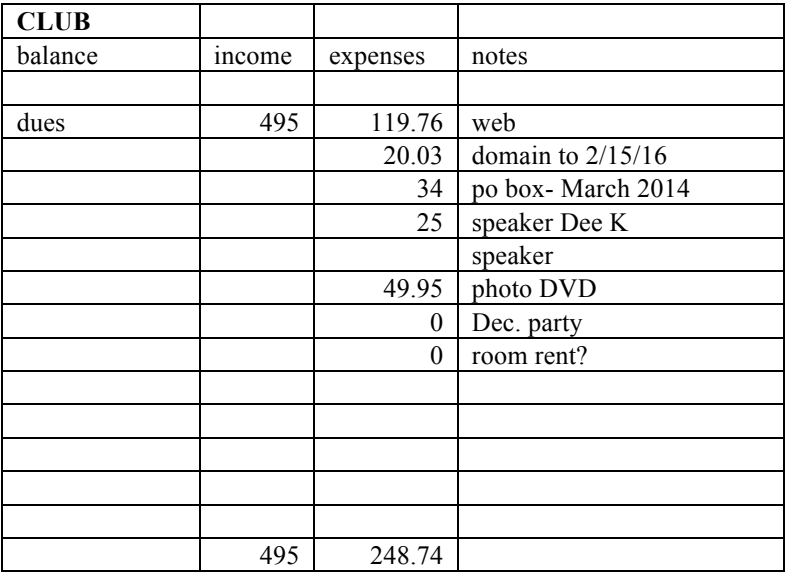

**246.26**

**current balance (CK BK) 1567.54**

approx 600 is photo show based balance as we began with about 400

## **How large can I print my photo?**

Presented By Craig Starr

#### **It depends.....**

- 1. what is the purpose?
- 2. what distance will it be viewed at?
- 3. what is the size of the original file?

#### **Purpose**

- 1. Fine art
- 2. General photo
- 3. Poster

#### **Distance**

- 1. Near, less than one foot
- 2. Mid, 3 to 10 feet
- 3. Far, 20 feet or more

#### **Size of the original**

- 1.6MP (3008 x 2000)
- 2. 12.3MP (4288 x 2848)
- 3. 24.3MP (6016 x 4016)

#### **DPI ?**

- Superb 200+
- Excellent 150 199
- BeVer  $100 149$
- Good  $80 99$
- Fair 79 or less

• ICON School of photography

http://www.photographyicon.com/ enlarge/

#### **DPI ?**

- General printer 300 dpi
- Photoshop Elements warns if less than 220

#### **How to calculate?**

- 1. Choose your dpi
- 2. Find the file size
- 3. Divide the width and height by the dpi

#### **Examples at 300 dpi**

6MP (3008 x 2000) =  $10.0$ " x 6.7"  $3008/300 = 10.0$ ,  $2000/300 = 6.7$  $12.3MP (4288x2848) = 14.3" x 9.5"$  $4288/300 = 14.3$ ,  $2848/300 = 9.5$  $24.3MP (6016x4016) = 20.1" x 13.4"$  $6016/300 = 20.1$ ,  $4016/300 = 13.4$